# ASL LIBRARY NEWS

**March 31, 1999 Volume 2 number 7** 

## **WHAT'S HAPPENING IN THE LIBRARY?**

- The Library has added two more computers that are available for your use. They are located upstairs at the west end of the Library. WordPerfect is loaded on the machine with the 17-inch screen.
- Lights, books, action! Each of the study carrels has its own light located under the shelf. The light switch is toward the back in the middle. Please turn off the light when you leave the carrel.
- Look for some new additions to our web page. Chris King, Reference Librarian, will be adding links to federal and state government sites. See related story on back.

#### **The Library's Collection: Virginia Legislative History and AudioVisual Collection**

The library has acquired a great deal of materials over the last three months. Look for additions to our Virginia legislative materials and our AudioVisual collection.

The library has received a substantial amount of Virginia legislative materials this month in both paper and microfiche:

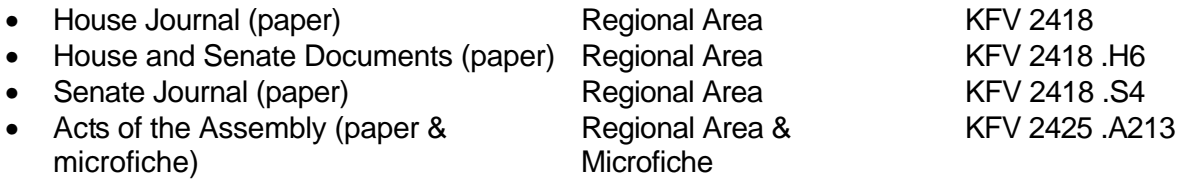

Our microfiche copy of Acts of the Assembly goes back to 1661.

The Library has purchased a broad range of cassettes (many are published by Gilberts) to give you a break from reading the law, without taking a break from studying.

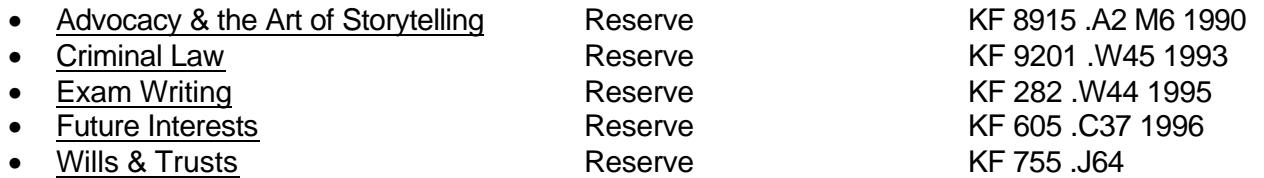

Most of these titles are divided into three or four cassettes. Each tape is checked-out individually. For example, one person can have tapes 1 & 2, and another have tape 3 & 4. Remember, if a tape is checked-out you may request it be put on hold for you.

Also, in our AudioVisual collection are three copies of the locally produced and filmed Introduction: Appalachian School of Law (Reserve KF 270 .A67) VHS tape, which is the ASL recruitment video. Please borrow this tape and show it to all your family and friends.

### **Random Computer Notes**

Look for new legal links on the Library's web site coming up during the first week of April. We will offer direct links to state legislatures, courts, and governor's offices, as well as to state bars, statutes, and constitutions. To access these links, look for the big blue box labeled "Legal Links" on the Library's home page (http://www.asl.edu/library/). For questions about or additions to the Library's web page, please see Chris King.

Did you know that the Virginia Attorney General's office offers official opinions online? Check it out at http://www.oag.state.va.us

The Georgia Secretary of State has announced the implementation of a new Georgia law that suspends the occupational licenses of those who have failed to repay their state-guaranteed student loans. That includes lawyers. Check it out at http://www.sos.state.ga.us

How many states are actually commonwealths? Ever wonder why? Massachusetts -- another commonwealth -- offers a summary at

http://www.state.ma.us/lib/ref/refweb/faq/common.htm

Are you getting ready for finals? Want to see what Harvard students have to pass? Look at their home page at

http://www.law.harvard.edu/Administrative\_Services/Registrar/exams.html More exams -- even some with answers -- can be found at the University of Kentucky's web page, located at http://www.uky.edu/Law/exams/

Starting to think about "real" jobs after graduation? Check out some of the most current employment listings at

http://www.counselconnect.com/career/body\_dcad.html. The site even includes "non-traditional" careers, just in case you're having second thoughts!

A number of people have been having problems with the printers in the Library. Before printing, you must make sure that you have logged on to our network. **You cannot print unless you are logged on**. Your login name is your first initial combined with your last name (for example, Chelsea Clinton would be cclinton). Your password is your four digit photocopy number. If you are using a public computer, don't forget to log out when you finish your computer work (click on the Start button, choose "Shut Down," then "Restart the computer") or else someone might use your network account for printing.

The Library has begun recycling paper. If you have made extra photocopies or print jobs, please put your extra paper in the boxes by the photocopiers so that it can be recycled. If you have questions about recycling, please ask at the Circulation Desk.

#### **Westlaw Tip**  by Raleigh McReynolds

If you are doing academic research this summer, you can have your Westlaw password extended through the summer months. Otherwise, your Westlaw password will only be able to access job-related databases. You cannot use Westlaw for your externships or for any other non-academic work. To have your password extended, please see Raleigh McReynolds, the Westlaw representative.